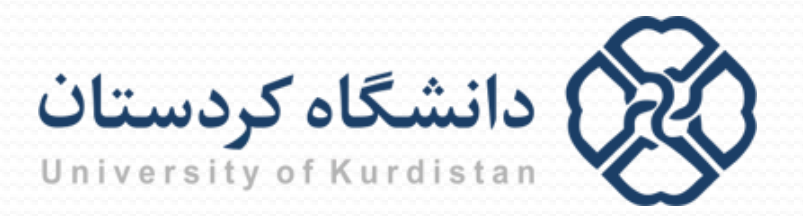

**مبانیبرنامه نویسی**

**مدرس: سعدون عزیزي**

**s.azizi@uok.ac.ir**

**مرکز آموزش هاي الکترونیکی**

**تابستان 96**

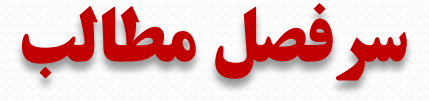

- **آشنایی با کامپیوتر و الگوریتم**
	- **مقدمه اي بر برنامه نویسی C**
		- **محاسبات**
		- **ورودي/خروجی**
			- **حلقه ها**
		- **دستورات شرطی**
			- **توابع**
			- **آرایه ها**
		- **کاراکترها و رشته ها**
			- **اشاره گرها**
				- **ساختار**
				- **فایل ها**

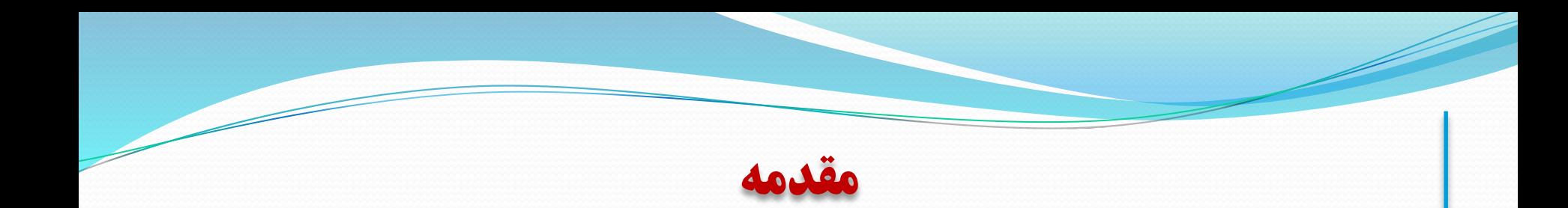

- روش دسترسی مستقیم به حافظه براي ذخیره سازي و بازیابی، استفاده از نام متغیر است
- اما گاهی لازم می شود که به جاي نام، آدرس متغیر در اختیار برنامه نویس قرار گیرد تا از طریق آن دستیابی به محل مربوطه صورت گیرد
	- روش دسترسی غیرمستقیم به مکانی از حافظه توسط اشاره گر انجام می شود
		- متغیر اشاره گر متغیري است که محتواي آن آدرس یک متغیر دیگر است

**معرفی (اعلان) متغیر اشاره گر**

متغیر اشاره گر به صورت زیر معرفی می گردد:

**; نام متغیر اشاره گر\* نوع متغیر اشاره شونده**

علامت \* نشان دهنده اشاره گر بودن متغیر است

**مثال:**

**int** x, \*px; **float** \*p1, \*p2; **double** y, \*p3, z;

**مقداردهی به اشاره گرها**

**int** x, \*px; px=&x;

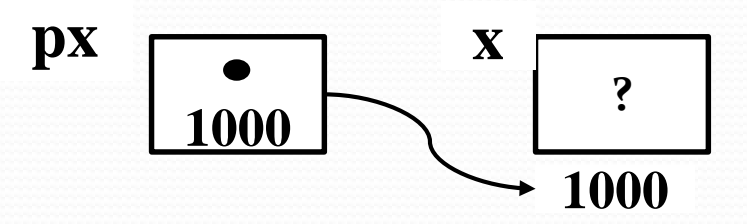

**مقداردهی اولیه**

**مثال:**

**int** x, \*px=&x;

**کاربرد اشاره گرها**

**مثال:**

**int** x, \*px;  $px = \&x$ \*px = 15;

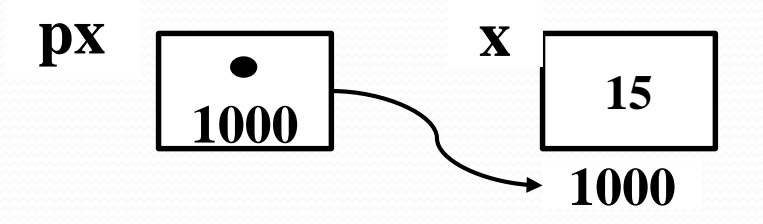

**کاربرد اشاره گرها**

#include<stdio.h> main()

{

}

float a,  $b = 20$ , \*pf;  $pf = &a$  $*pf = b + 5;$  $b = *pf - 8;$  $pf = \&b$ printf(" $a=%g$ ,  $b=%g$ ",  $a, *pf$ );

$$
\left| \begin{array}{c} \n \div \text{exp}(-\text{exp}(-\text
$$

**اشاره گر و تابع**

**فراخوانی با مقدار** 

**فراخوانی با ارجاع**

**توضیحات در محیط ++C-DeV**

**ثابت اشاره گر و اشاره گر ثابت**

**توضیحات در محیط ++C-DeV**

## **جواب تابع از نوع اشاره گر**

```
#include<stdio.h>
int *funct();
main()
{
     int *p;
     p=funct();
     printf("The first value of x inside funct is:%d",*p);
     p=funct();
     printf("\nThe second value of x inside funct is:%d",*p);
}
int *funct()
{
     static int x=1;
     x^* = 10;
     return &x;
}
                                                                             خروجی:
                         The first value of x inside funct is:10
                         The second value of x inside funct is:100
```
**استفاده از اشاره گر در عبارت**

#include<stdio.h> main()

{

}

```
int *p1, *p2, x=12;
p1 = & x;p2=p1;
printf("%d , %d",*p1,*p2);
```

$$
\begin{pmatrix}\n\vdots \\
\downarrow \\
12, 12\n\end{pmatrix}
$$

**استفاده از اشاره گر در عبارت**

#include<stdio.h> main()

{

}

```
int x[5]=[0,2,4,6,8];int *p1=&x[0], *p2=&x[3];p1++;p2 = 2;printf("%d , %d",*p1,*p2);
```

$$
\begin{array}{|c|} \hline \rule{0pt}{2ex} & \text{if } \\ \hline 2,2 & \text{if } \\ \hline \end{array}
$$

**رابطه میان اشاره گر و آرایه**

## نام آرایه در واقع آدرس اولین عنصر آرایه را دربر دارد

## **int** a[6];

آنگاه a و  $\&a[0]$  معادل هستند.

**مثال:**

**int** a[6], \*p;

 $p = \&a[0]; \; // p = a$ 

ا [i] را می توان به صورت  $p+$ (p+i) نیز نوشت.

**اشاره گر و رشته**

```
#include<stdio.h>
main()
{
     char {}^{\ast}p = "The C Language";
     printf("%s", p);
}
```
خروجی: The C Language

**آرایه اي از اشاره گرها**

```
#include<stdio.h>
main()
```
{

}

int a[5][3]={11,12,13,21,22,23,31,32,33,41,42,43,51,52,53}; int  $*$ p[5]; int i; for(i=0; i<5; i++)  $p[i]=\&a[i][0];$ printf("The elements of the second column are:\n"); for(i=0; i<5; i++) printf("%d\t",\*(p[i]+1));

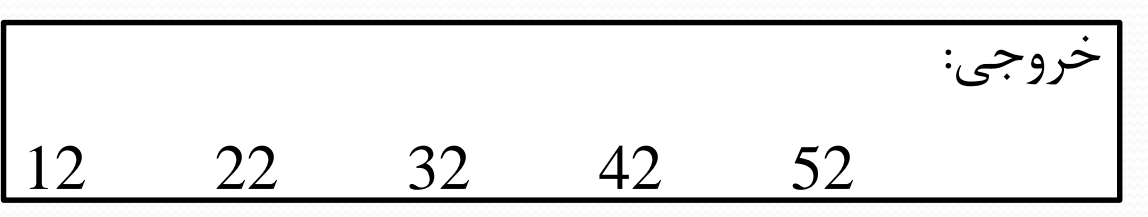

15

**اشاره گر به اشاره گر**

```
#include<stdio.h>
main()
{
     float a=16.5;
     float \ast p=&a;
     float *q = \&p;printf("The value of a is: %g\<sup>",**</sup>q);
     **q=120.75;
     printf("The new value of a is: %g",*p);
```
}

خروجی: The value of a is: 16.5 The new value of a is: 120.75

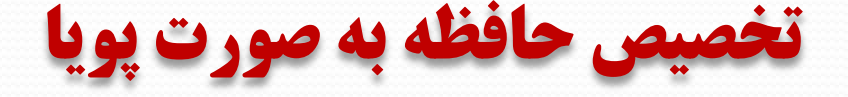

- تابع (malloc(n به تعداد n بایت متوالی آزاد را در حافظه پیدا می کند و آن T مجموعه را در اختیار گرفته و آدرس شروع آنها را تحویل می دهد
- تابع (free(pointer مجموعه بایت هایی که توسط تابع malloc در اختیار گرفته  $\Box$ شده و اشاره گر pointer به ابتداي آن اشاره می کند را آزاد می نماید
	- براي استفاده از توابع malloc و free باید فایل کتابخانه اي h.stdlib فراخوانی شود

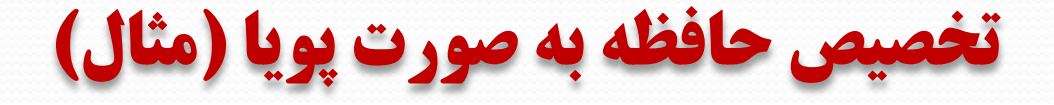

```
#include<stdio.h>
#include<stdlib.h>
main()
{
   int *p, n, i;
    printf("Enter n:");
    scanf("%d",&n);
    p=(int *) malloc (n*sizeof(int));
    for(i=0; i < n; i++)*(p+i)=5*i;
    for(i=0; i<n; i++)
       printf("%d\t",*(p+i));
    free(p);
}
                         Enter n: 4
                         0 5 10 15
```
خروجی: